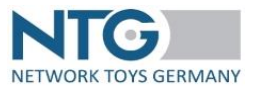

### **Hinweise:**

- The order of the fields is not to be changed.
- Only one document per file.
- the full stop is the decimal separator.
- **mandatory field**

**<ntg>** Upper node surrounding the whole message

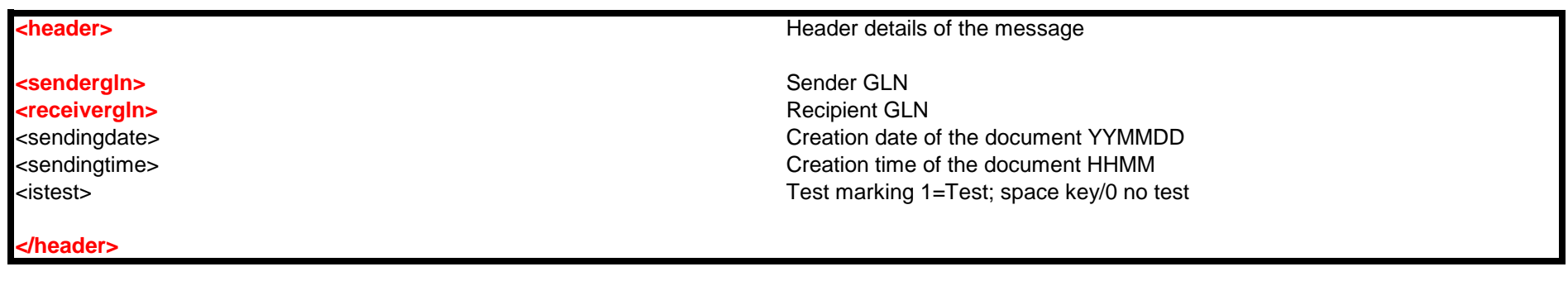

**<document documenttypename="INVOIC" documentqualifier="380">**

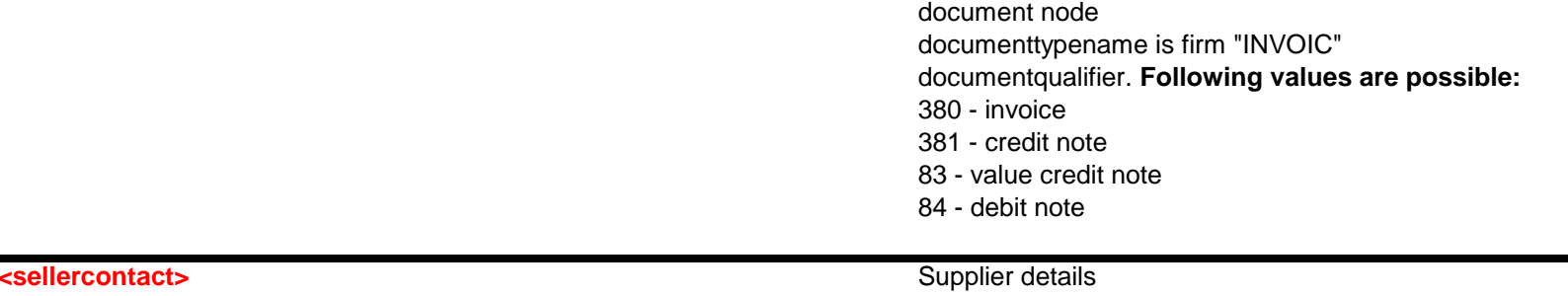

**Example 2018** 

<addressline1> Address and Address and Address and Address and Address and Address and Address and A <postalcode> Postal code <city> City <countrycode> Country code <fax> Fax number <email> Email address <accountowner> Account owner

### **</sellercontact>**

### **corderingcontact>** Customer details

<addressline1> Address/street <postalcode> Postal code en establecer en el establecer en el establecer en el establecer en el establecer en el establecer en el establecer en el establecer en el establecer en el establecer en el establecer en el estable <city> City

### **XML Interface Description INVOIC - Invoice**

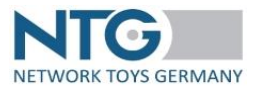

<enterprisename> Name enterprise <personname> Name of a contact person <addressline2> <address/street/addition to address</address>> <addressline3> Address/street/addition to address <addressline4> <address/street/addition to address</address></address></address></address></address></address></address></address></address></address></address></address></address></address></address></address></address></ <telephone> Telephone number <suppliernumber> Customer number at the supplier <buyernumber> Customer number at the trader <bankcode> Bank code of the respective bank <bankname> Name of the bank <accountnumber> Account number Account number <fiscalid> Tax number at the tax authority <taxnumber> VAT number

*<u>cgln></u>* GLN of the order address <enterprisename> Name enterprise <personname> Name of a contact person Address/street/addition to address <addressline3> <address/street/addition to address</address> <addressline4> Address/Street/addition to address</addition to address> <countrycode> Country code

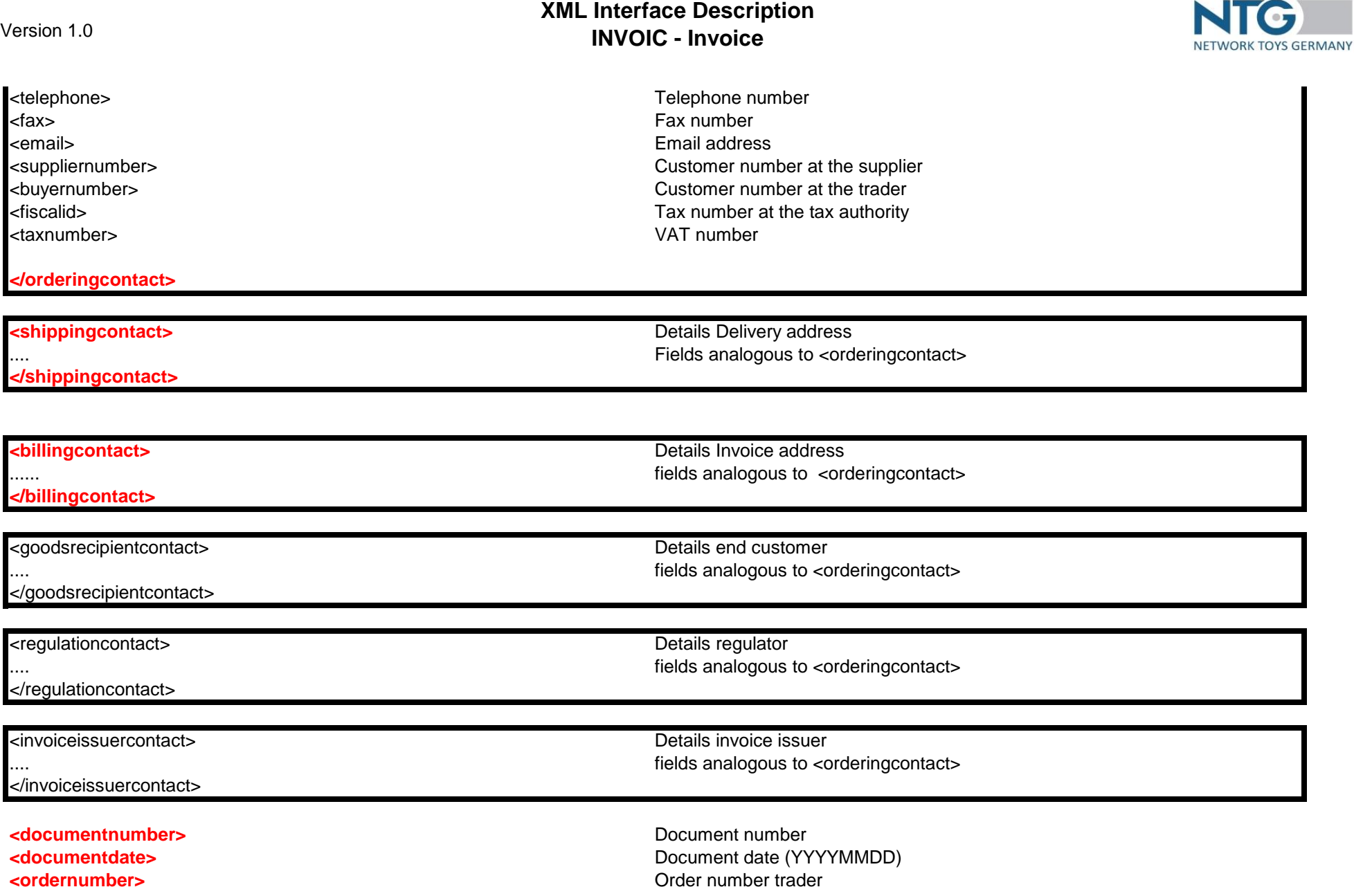

×. **COLOR** 

## **XML Interface Description INVOIC - Invoice**

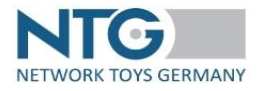

<deliveryannouncementnumber><br>
<deliveryannouncementdate><br>
<deliveryannouncementdate><br>
Date delivery note <deliveryannouncementdate>

**<orderdate>** Order date trader (YYYYMMDD)<br>
<deliveryannouncementnumber> Delivery note number

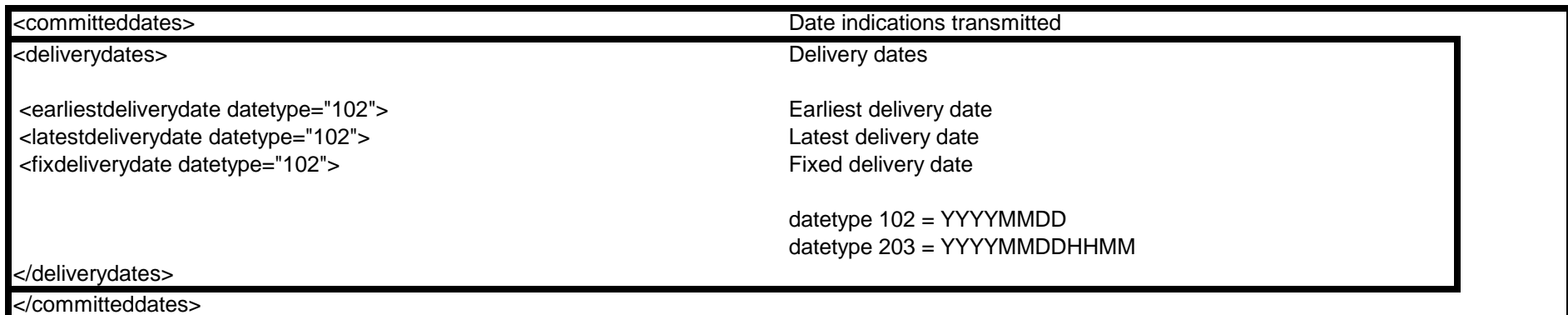

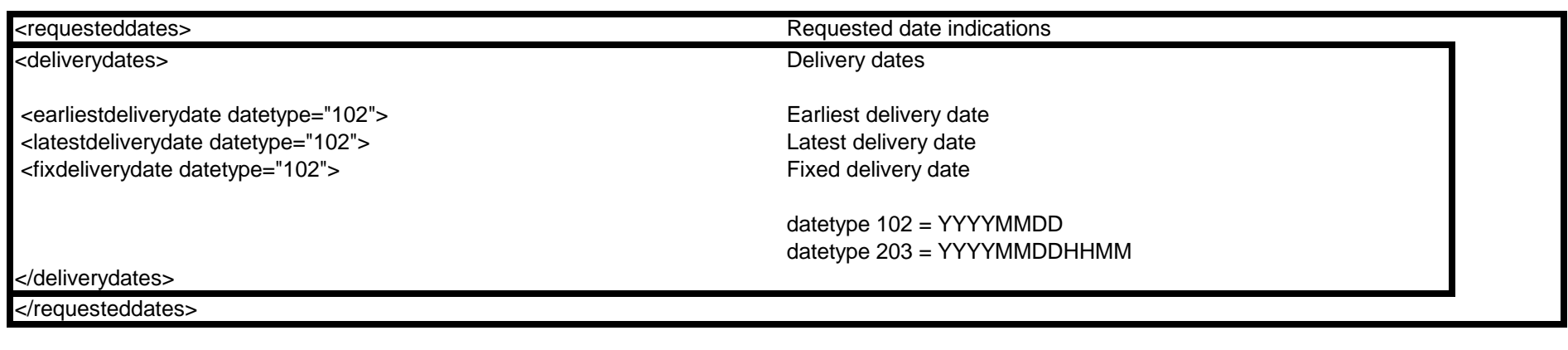

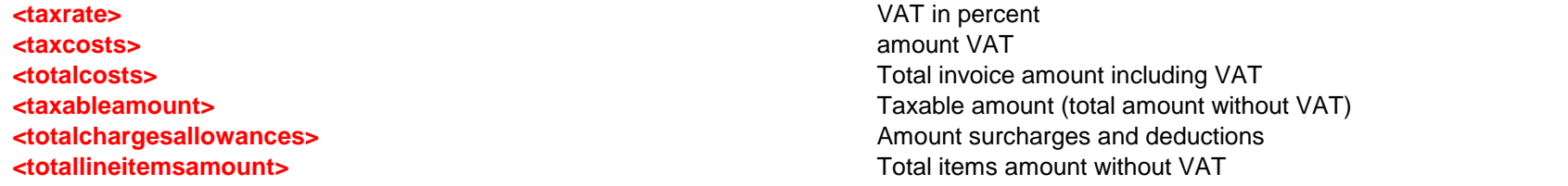

# **XML Interface Description INVOIC - Invoice**

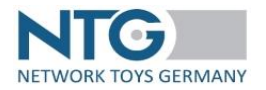

<customernote>

**<currencycode>** Currency

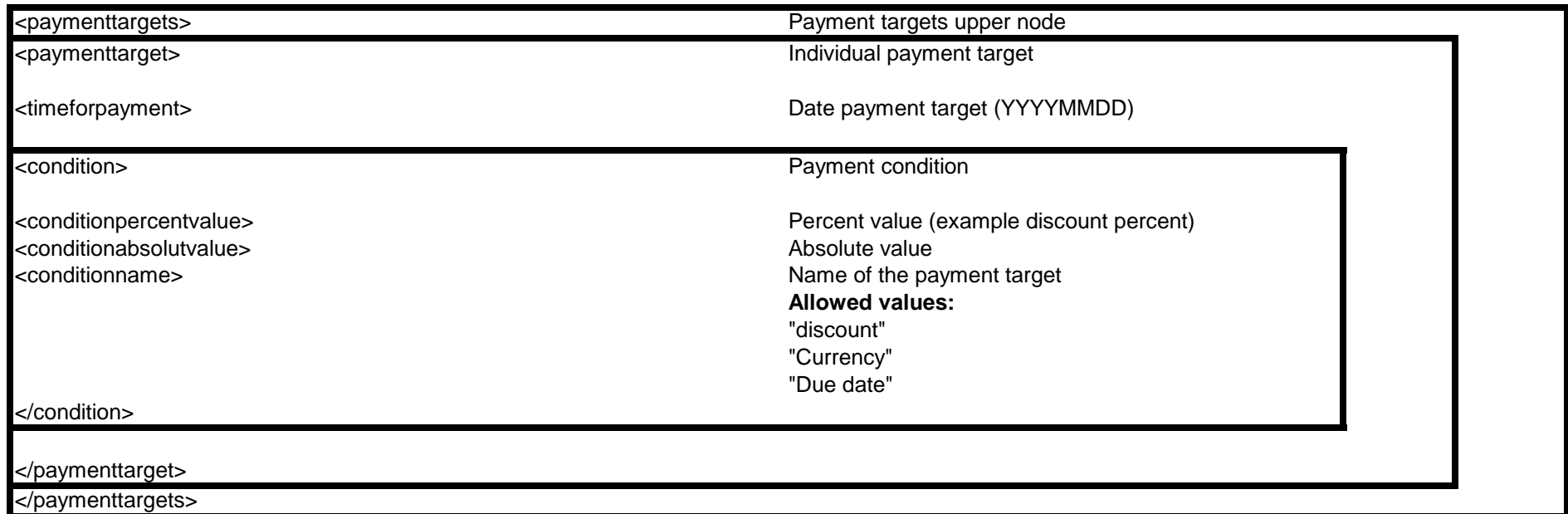

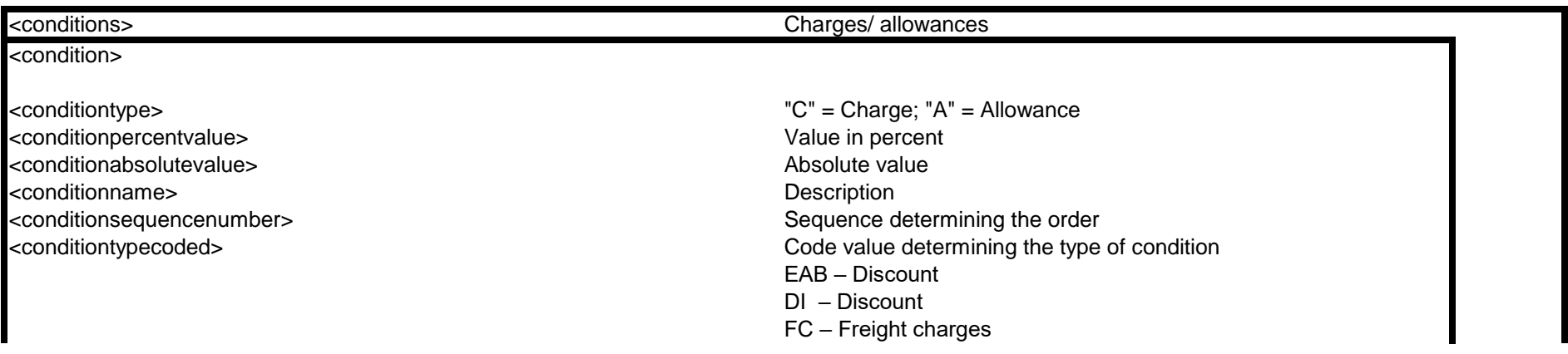

## **XML Interface Description INVOIC - Invoice**

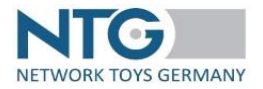

AA – promotion costs AAB – return costs ABL – packing costs ADR – other services HD – processing fee IN – insurance MAC – miminum order charge NAA – disposable container PC – packing costs RAA – refund SH – special handling service

### </condition>

</conditions>

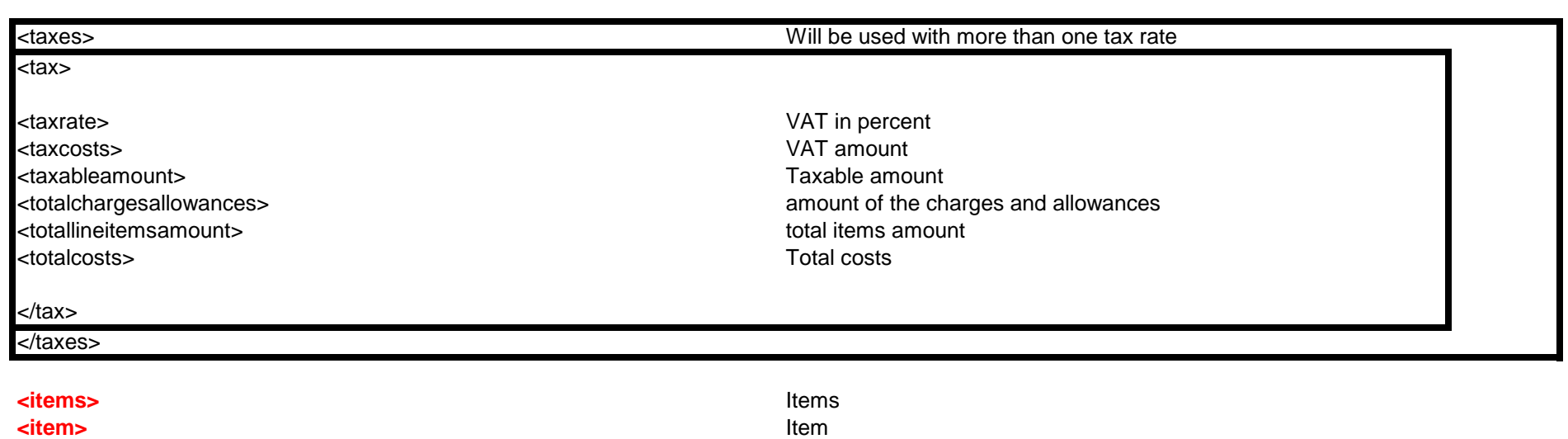

**Itemnumber>** Itemnumber>

# **XML Interface Description INVOIC - Invoice**

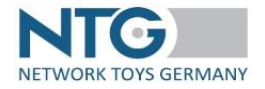

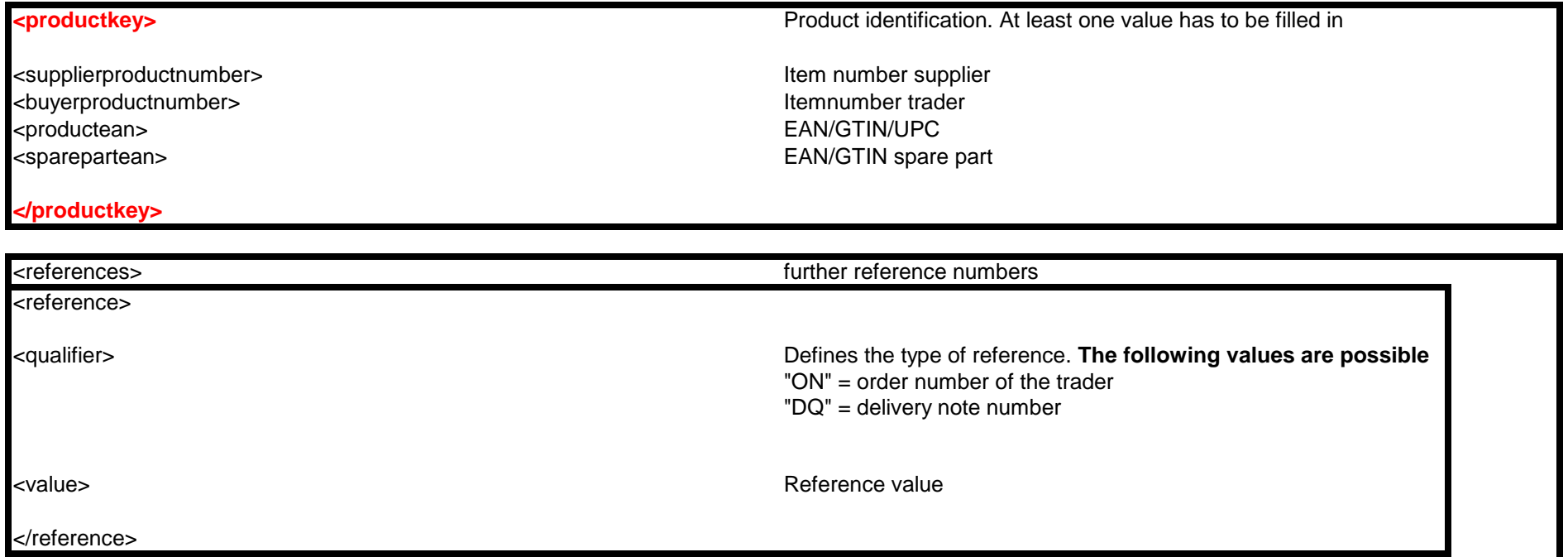

</references>

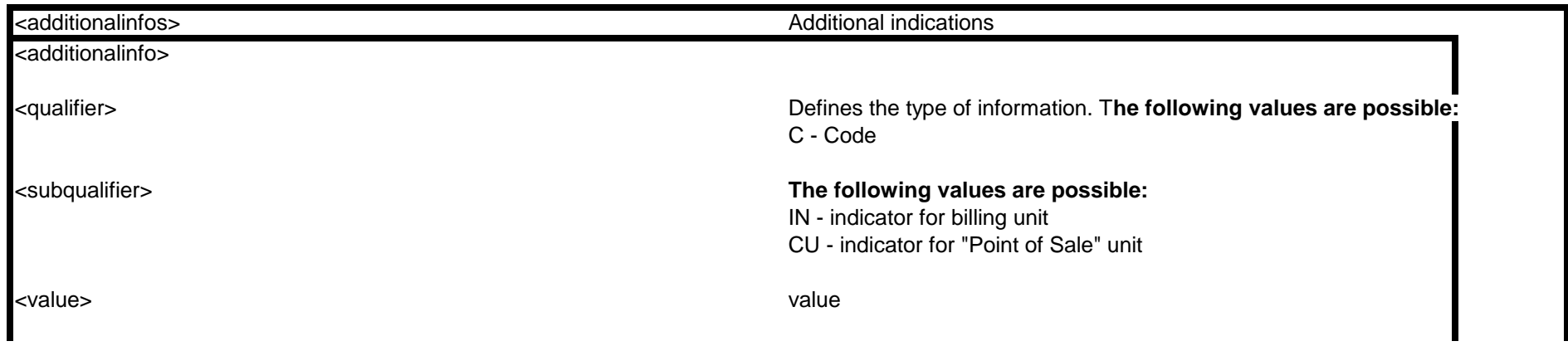

## **XML Interface Description INVOIC - Invoice**

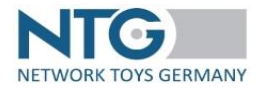

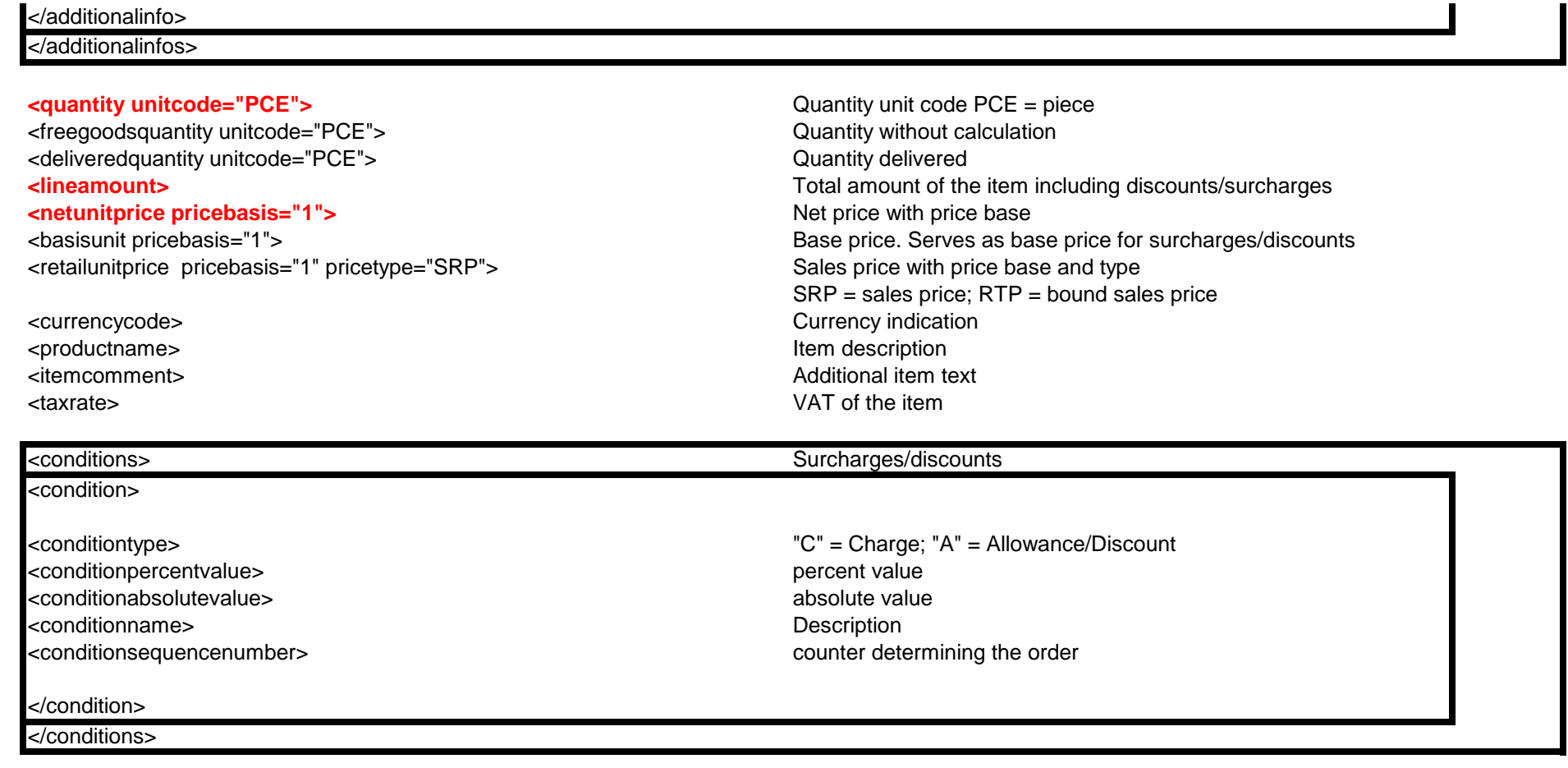

</item>

</items>

</document>

</ntg>

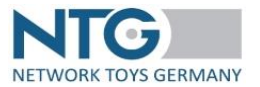

### **Modification history:**

07/27/.2023 Version 1.0 Documentation created